# Ш **MARIO FEOLI ESCALANTE** MATILDE **UNÍCONO**

**TESTIMONIOS DE LA HISTORIA DEL PRIMER COMPUTADOR** ELECTRÓNICO DE LA UNIVERSIDAD DE COSTA RICA

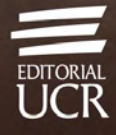

Island Private

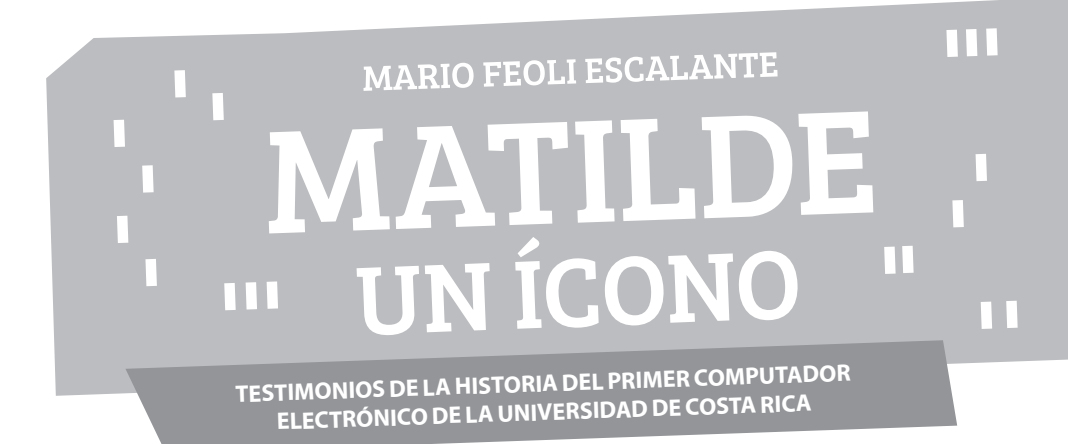

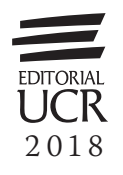

*Colección Identidad Cultural*

378.728.6

F344m Feoli Escalante, Mario.

 Matilde un ícono : testimonios de la historia del primer computador electrónico de la Universidad de Costa Rica / Mario Feoli Escalante. – Primera edición digital. – San José, Costa Rica : Editorial UCR, 2020. 1 recurso en línea (xxiii, 183 páginas) : ilustracio nes en blanco y negro, fotografías (principalmente a, color), digital, archivo de texto, PDF ; 6.1 MB. – (Colección Identidad Cultural)

ISBN 978-9968-46-899-2

 1. UNIVERSIDAD DE COSTA RICA – AUTOMA- TIZACION – HISTORIA. 2. COMPUTADORAS ELEC- TRONICAS ANALOGICAS – HISTORIA – COSTA RICA. 3. UNIVERSIDAD DE COSTA RICA. CENTRO DE INFORMATICA – HISTORIA. 4. UNIVERSIDAD DE COSTA RICA – HISTORIA. I. Título. II. Serie.

 CIP/3571 CC.SIBDI.UCR

Las opciones de resaltado del texto, anotaciones o comentarios, dependerán de la aplicación y dispositivo en que se realice la lectura de este libro digital.

Edición aprobada por la Comisión Editorial de la Universidad de Costa Rica Primera edición impresa: 2018 Primera edición digital (PDF): 2021

Editorial UCR es miembro del Sistema Editorial Universitario Centroamericano (SEDUCA), perteneciente al Consejo Superior Universitario Centroamericano (CSUCA).

Corrección filológica: *David Pérez R.* • Revisión de pruebas: *Ariana Alpízar L.* • Diseño de contenido y portada: *Raquel Fernández C.* • Diagramación: *Daniela Hernández C.* • Control de calidad: *Raquel Fernández C.* • Realización del PDF: *Alonso Prendas V.* • Control de calidad de la versión digital: *Elisa Giacomin V.*

© Editorial de la Universidad de Costa Rica. Todos los derechos reservados. Prohibida la reproducción de la obra o parte de ella, bajo cualquier forma o medio, así como el almacenamiento en bases de datos, sistemas de recuperación y repositorios, sin la autorización escrita del editor.

Edición digital de la Editorial Universidad de Costa Rica. Fecha de creación: febrero, 2021 Universidad de Costa Rica. Ciudad Universitaria Rodrigo Facio. San José, Costa Rica.

Apdo. 11501-2060 • Tel.: 2511 5310 • Fax: 2511 5257 [• administracion.siedin@ucr.ac.cr](mailto:administracion.siedin@ucr.ac.cr) • <www.editorial.ucr.ac.cr>

## CONTENIDO

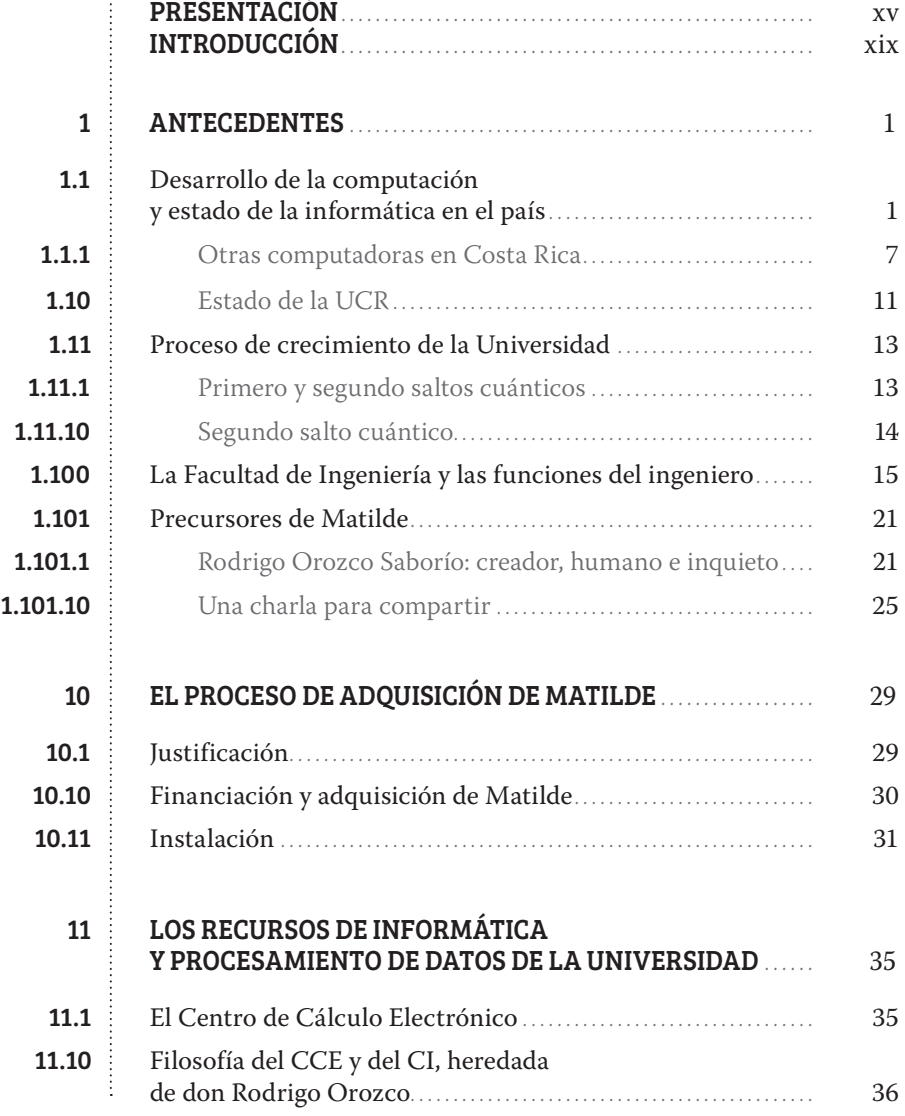

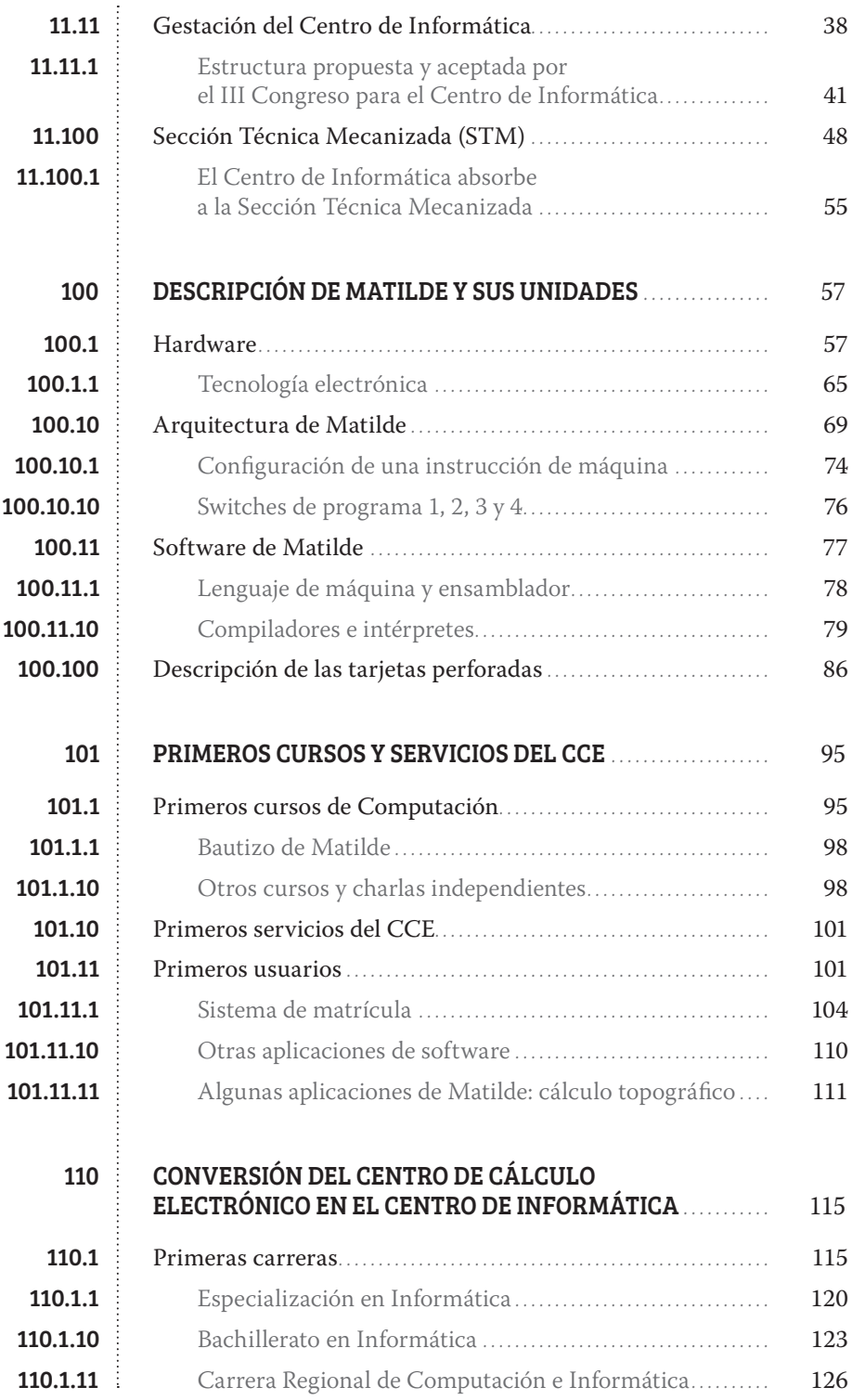

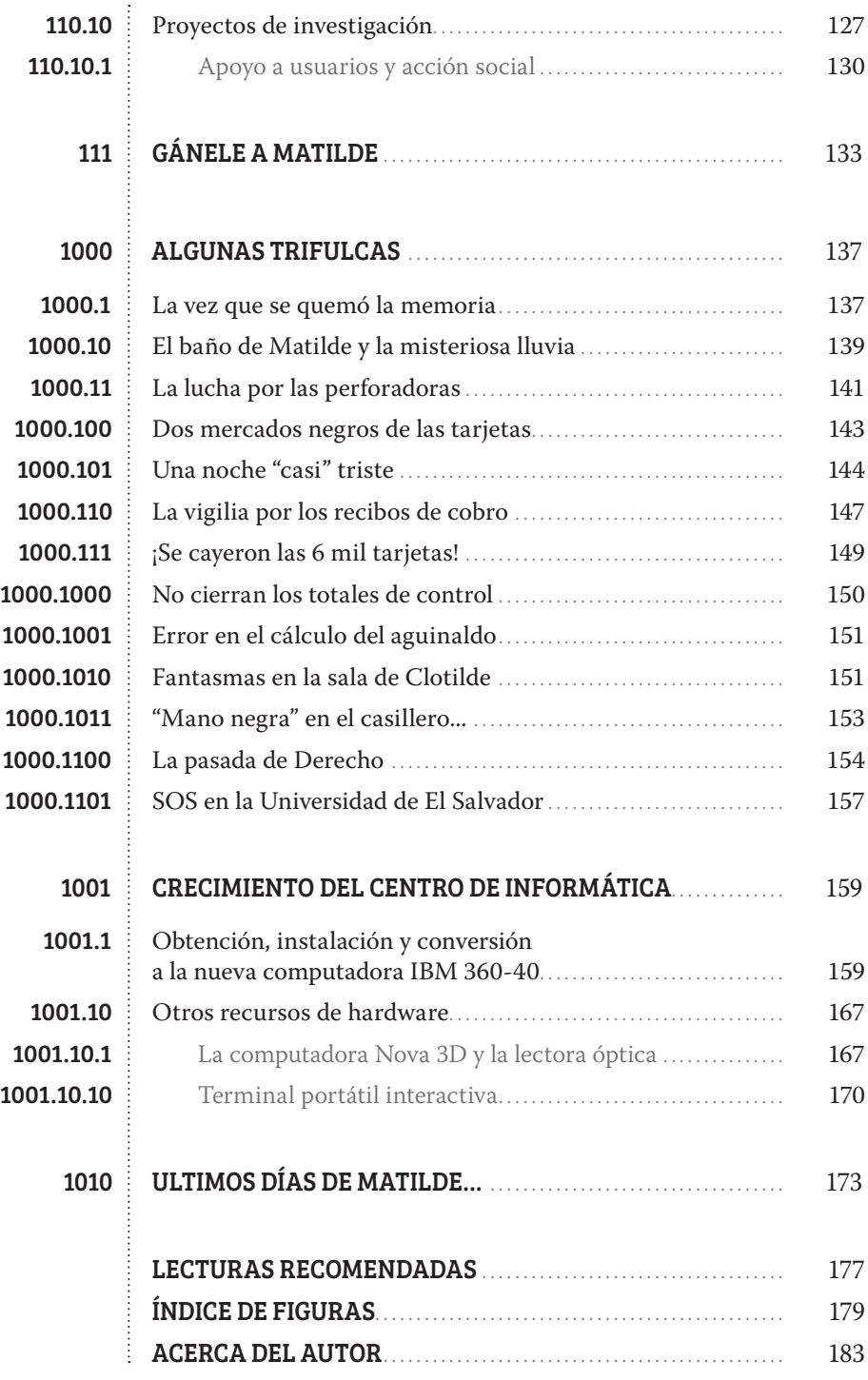

<span id="page-6-0"></span>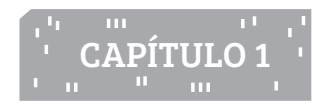

## ANTECEDENTES

## 1.1 Desarrollo de la computación y estado de la informática en el país

Quizás a muchos se les olvida: las máquinas no se hicieron solas. Tras esos maravillosos inventos, hay personas que trabajaron incansablemente y, junto a otros, lograron, con el conocimiento acumulado, tras muchas décadas, hacer realidad cuanto hoy tenemos. No podemos dejar de lado que los albores de la informática en Costa Rica están íntimamente ligados a la historia de Matilde, pues esta computadora representa el nacimiento del uso de esa tecnología en la UCR y en el país.

El desarrollo de las verdaderas computadoras electrónicas en el mundo se registra a partir de los años 1944 y 1945. Las primeras (como la ABC, la ENIAC, la EDVAC, la EDSAC<sup>4</sup> y la MARK I)<sup>5</sup> eran bastante rudimentarias y la única forma que había para programarlas era por medio del "lenguaje de máquina".

<sup>4</sup> Existe una controversia sobre cuál fue la primera computadora digital electrónica que se desarrolló, pues según Angela Rolls (The Controversy Behind the Worlds First Digital Computer-Internet), John Vincent Atanasoff (Professor en Iowa State College) y Clifford Berry desarrollaron el prototipo de la computadora ABC (Atanasoff-Berry Computer) en el otoño de 1939, previo a la creación de la ENIAC (Electronic Numerical Integrator and Computer) fabricada en 1945, a la que en 1964 se le adjudicó la patente como la primera computadora, pero en 1974 se le invalidó. Parte de la controversia radicaba en que la ABC no tenía CPU, si bien era digital y podía resolver 29 ecuaciones lineales simultáneas.

La EDSAC (Electronic Delay Storage Automatic Calculator) fue desarrollada en la Universidad de Cambridge, Inglaterra por John William Mauchly y J. Presper Eckert y construida por Maurice Wilkes, y la EDVAC (Electronic Discrete Variable Automatic Computer) fue desarrollada en la Universidad de Pensilvania, EE. UU.

<sup>5</sup> En el museo de la Universidad de Harvard se encuentra la computadora MARK I, la cual ellos alegan es la primera computadora electrónica programable de los Estados Unidos (Figura 4).

Este lenguaje exigía que quienes las programaran fueran personas muy conocedoras de su arquitectura y de su lógica interna. Se le llamó "cibernética" a la ciencia –arte, o bien tecnología– vinculada con la capacidad y conocimiento para diseñar, construir y utilizar computadoras (denominadas también "cerebros electrónicos"),<sup>6</sup> así como su programación y otras técnicas relacionadas. Durante ese tiempo, se decía que solo como una docena de personas sabían usar esas computadoras y, por consiguiente, se les llamó "cibernéticos".

Ciertamente, las computadoras se llaman así porque, al principio, fueron desarrolladas para ejecutar de forma automática muchos cálculos o cómputos, pensando en resolver dos problemas muy necesarios para la guerra que libraban Estados Unidos y el Reino Unido contra el régimen de Hitler: decodificar los códigos secretos del ejército alemán<sup>7</sup> y calcular la trayectoria de los proyectiles balísticos, pero ahora solo una parte mínima de estas se usa para esos menesteres bélicos. Más bien, son utilizadas como "chorros de comunicación" o conductos de información. Por esta razón, España fue el primer país que les llamó "ordenadores", atendiendo más a su operación como herramientas informáticas.

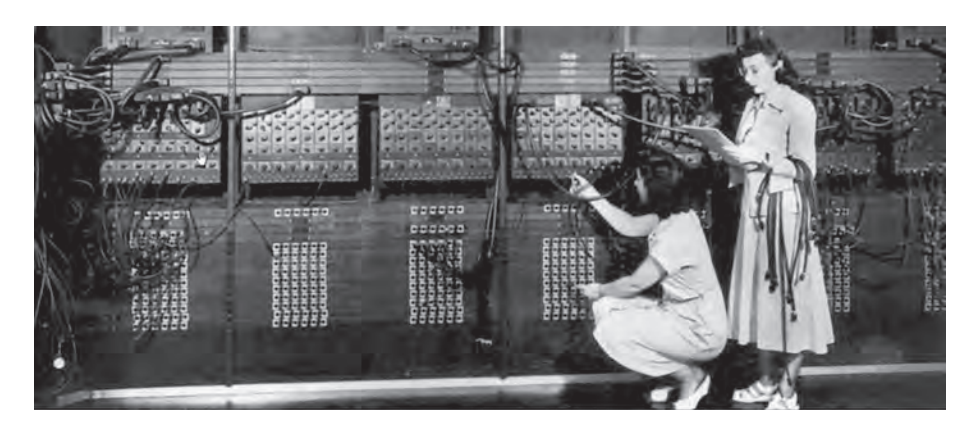

**Figura 3.** La ENIAC: una de las primeras computadoras desarrolladas

<sup>6</sup> Esa era la forma cómo se conocía la "cibernética", incluso por algunos miembros del claustro universitario, aunque el verdadero concepto lo desarrolló Norbert Weiner.

<sup>7</sup> Alan Turing, quien descifró los códigos secretos de Hitler y su gente, inventó una computadora que corría en el papel y que usaba el sistema numérico "unario". Yo apartaba un pequeño bloque de mi curso de posgrado de Teoría de la Informática para explicar el funcionamiento de esta "máquina".

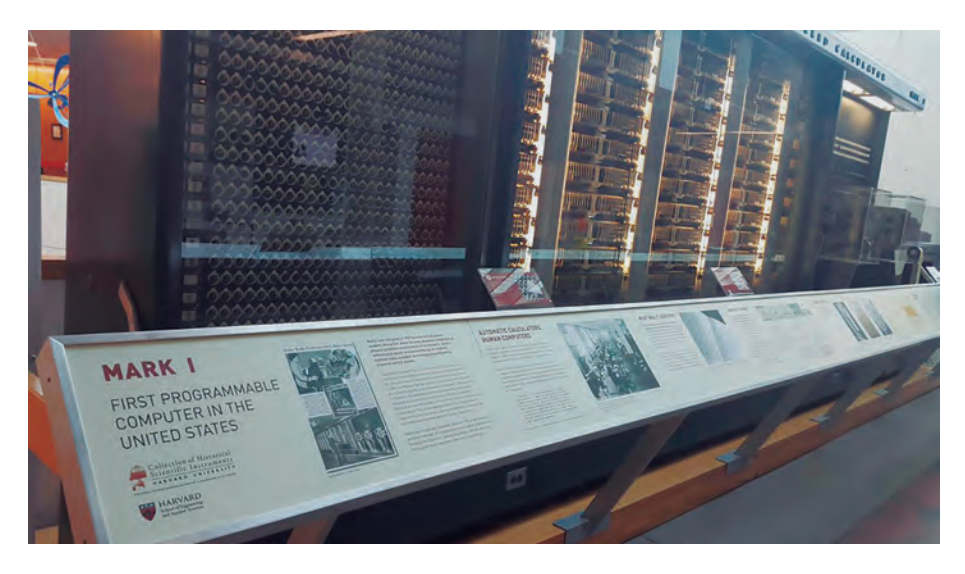

**Figura 4.** MARK I: la primera computadora electrónica programable de los EE. UU.

Durante los primeros años de su empleo, las computadoras fueron el recurso tecnológico de muy pocas personas y solo se usaban en el ámbito militar o en algunas universidades, principalmente donde las desarrollaron. Esas incipientes máquinas<sup>8</sup> eran catalogadas como de primera generación y estaban físicamente constituidas por tubos al vacío (llamados también válvulas electrónicas) y circuitos, la mayoría analógicos, bastante complejos para la época, que simulaban funciones digitales, pues eran biestables y eso les permitía simular unos y ceros y así operar con números de base dos o binarios.

La memoria de dichas máquinas fue uno de los grandes inventos del siglo, pues, a diferencia de otras calculadoras que existían, les permitió ser consideradas como "computadoras". Estaban constituidas por núcleos de ferrita magnetizables con forma de "toros",9

<sup>8</sup> (N. Corr.) ¿Acaso los equipos que manejan datos o información son "máquinas"? Según la teoría de la Ingeniería Mecánica, máquina es, únicamente, el mecanismo que puede producir trabajo mecánico. (N. Aut.) Tenés razón, pero les voy a seguir llamando máquinas, ¡qué cuento, todos los hacen! (espero que mi profesor de Diseño de Máquinas no se enoje).

<sup>9</sup> (N. Corr.) ¿Querés decir que se parecían a una "dona"? (N. Aut.) ¡Sí, para que se entienda!, eran unos elementos cuya figura geométrica (toro) se forma por la rotación de un círculo alrededor de un eje externo y paralelo al plano del círculo.

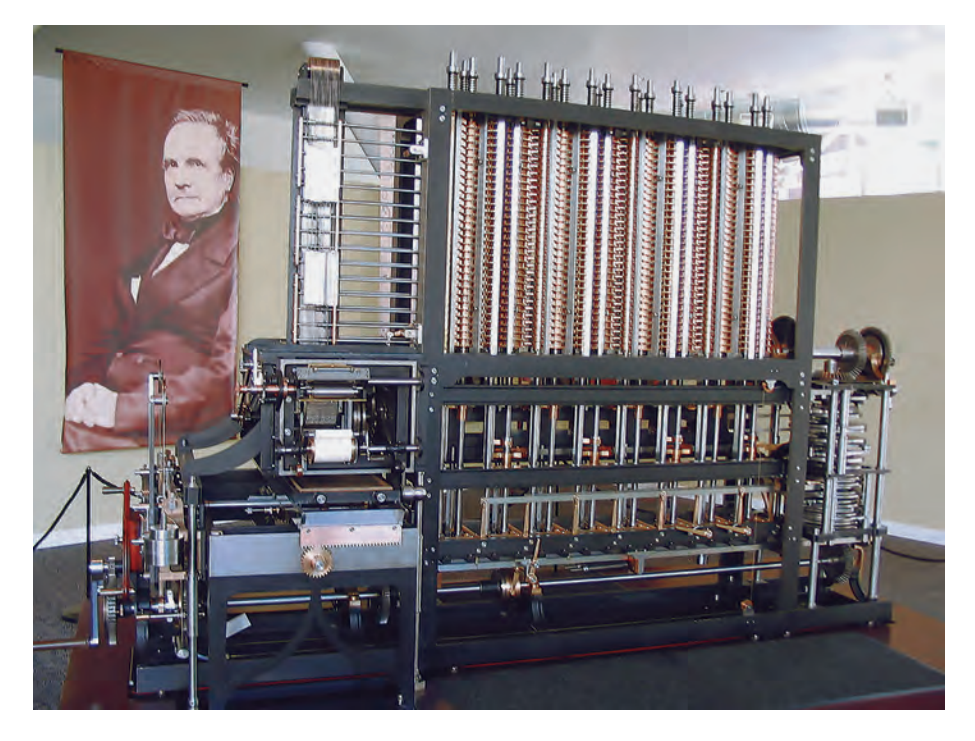

**Figura 5.** La máquina diferencial de Charles Babbage

que se magnetizaban en una u otra dirección (pero no en estado intermedio) y se quedaban así, lo cual permitió que se manejaran como "unos" o "ceros", y de esa forma hacer cadenas binarias.

Estas computadoras de primera generación no fueron las primeras de la historia. Las primeras que se desarrollaron, inclusive antes de las mencionadas ABC, ENIAC EDSAC, EDVAC y MARK I, que merecen ser llamadas como tales, fueron inventadas por el británico Charles Babbage (1791-1871), considerado el padre de la computación.

Babbage inventó dos máquinas –la analítica y la diferencial– que, aunque eran totalmente mecánicas y no binarias, sí cumplían con las reglas o características básicas de una computadora: pues, además de poseer la habilidad de cálculo, al igual que algunas calculadoras anteriormente desarrolladas, tenían la capacidad de almacenamiento de los datos que se procesaban, en algo equivalente a lo que ahora llamamos memoria y tarjeta perforada,

además disponían de un programa almacenado de instrucciones. Sin embargo, por ser mecánicas, poseían un sistema muy difícil de replicar y de modificar, sobre todo su programa almacenado, pues este consistía en unas levas de bronce que se debían de construir mecanizadamente, diferentes para cada "programa" que se requiriera. Todo lo que permitía calcular la máquina analítica era una ecuación cuadrática, lo cual era importante para la balística; es decir, para la guerra.<sup>10</sup>

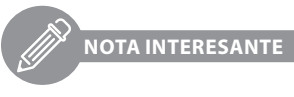

*Los originales o prototipos de estas máquinas se encuentran en el Museo de Ciencia y Tecnología de Londres. Yo tuve la oportunidad de verlas en dicho lugar en 1971, año en que se cumplían 100 años de la muerte de Babbage.*

Posterior a la etapa de la primera generación, la sociedad científica y tecnológica reconoció la capacidad y potencial de estas máquinas, pero comenzó a darse cuenta de que, para facilitar su uso a más personas, se debían integrar otros elementos, entre ellos, unos de "software", llamados "traductores de programas", encargados de convertir los comandos que el programador necesitaba a secuencias de dígitos binarios. Estos conformaban el "lenguaje máquina", en el cual se almacenaban dichos comandos que la máquina podía interpretar. Anteriormente, se programaban en dígitos binarios (unos y ceros) o, en el mejor de los casos, en un código binario decimal como el BCD, del cual más adelante ahondaremos, que usó Matilde para la interpretación de los caracteres binarios de la memoria y para los comandos en lenguaje de máquina.

Esto simplificó mucho el uso de las computadoras y amplió el espectro de personas que podían usarlas; permitió percibirlas, aunque de forma muy incipiente, no solo para hacer cálculos muy sofisticados y repetitivos, sino también para el almacenamiento de información.<sup>11</sup> El proceso vino acompañado

<sup>10</sup> (N. Corr.) ¡Ya salió la guerra!, ¡una vez más! (N. Aut.) Sí, desgraciadamente la guerra siempre ha estado metida como acicate para la invención y el

avance de la ciencia y la tecnología. Es, a mi gusto, la única ventaja que ha tenido. 11 (N. Corr.) ¡Bueno!, unas veces decís datos y otra información, ¿en qué quedamos?

<sup>(</sup>N. Aut.) De acuerdo con la definición, la información es la presentación, administración, acumulación u organización, etc. de los datos de un sistema, de tal manera que permita tomar decisiones con respecto a este, y dato es lo que define un elemento individual del sistema; sin embargo, la gente los utiliza indistintamente; así es que, por ahora, también las usaré de esa forma, mientras no tenga que diferenciarlas.

del desarrollo tecnológico de otros dos elementos electrónicos fundamentales, alrededor de la década de 1950, que no solo lograron que las computadoras fueran más económicas, sino más rápidas y precisas: el transistor electrónico y el circuito impreso, los cuales se podían producir en grandes cantidades, en serie y de forma más barata.

Con este tipo de tecnología, sin dejar de usar los núcleos de ferrita para la memoria como dispositivo para almacenar los datos, alrededor de la década de 1950, se perfeccionaron las computadoras de segunda generación. Este cambio también incluyó otros elementos innovadores, como los lenguajes ensambladores y compiladores, de los cuales hablaremos en el capítulo correspondiente.

También, para esta generación, se incorporó otro concepto que ayudó a simplificar el uso de estas computadoras. Viendo que el método de manejar los números solo por medio del sistema binario era muy complicado para ser administrado numéricamente por seres humanos, ya que estamos acostumbrados a trabajar con el sistema numérico decimal o de base 10 –del tipo decimal–, se definieron sistemas numéricos mixtos y de codificación de caracteres, tales como el BCD (Decimal Codificado en Binario o "Binary Coded Decimal"), que usaba Matilde, u otros posteriores como el EBCDIC y el ASCII, lo cual simplificó bastante el manejo de los datos.

En síntesis, estos cinco elementos –el lenguaje ensamblador, el transistor, el circuito impreso, la codificación de caracteres binarios y el compilador– definieron las computadoras de segunda generación y permitieron que fueran, no solo mucho más asequibles en término de costos, sino también de mayor facilidad de uso. De esa revolución se aprovecharon las universidades, oficinas gubernamentales y grandes empresas que requerían hacer complejos cálculos numéricos o masivos manejos de información.

Dentro de esta categoría de las computadoras de segunda generación, se cataloga la primera que la UCR instaló, marca IBM, modelo 1620 II, a la que los estudiantes comenzamos popularmente a llamar "Matilde".

Matilde fue la primera computadora especializada para cálculos de tipo científico que se instaló en el país. Estos eran muy necesarios en la Universidad de Costa Rica, así como en otras instituciones y oficinas nacionales; aunque hubo quienes, como es de imaginarse, creían que no eran necesarias y, por ende, no las querían. Sin embargo, la reticencia o terquedad, valga el adjetivo que escojamos, tuvo que ceder al cambio y Matilde benefició, aparte de la UCR, a entidades como la Oficina de Planificación Nacional,

<span id="page-12-0"></span>el Ministerio de Obras Públicas y Transportes (MOPT), al Servicio Nacional de Acueductos y Alcantarillados (SNAA, hoy AyA), el Instituto Costarricense de Electricidad (ICE), así como a organismos no necesariamente universitarios ni estatales, pero relacionados con la UCR, tales como el Centro Latinoamericano de Demografía (CELADE), el Centro de Estudios Sociales y de Población (CESPO) y el Instituto de Ciencias Agrícolas de Turrialba (IICA-hoy CATIE). Algunos de los pormenores de ese soporte los conoceremos más adelante.

### 1.1.1 Otras computadoras en Costa Rica

Durante la primera mitad de la década de 1960, en Costa Rica se habían instalado computadoras de segunda generación, pero mucho más simples y especializadas solo para cálculos de tipo administrativo. En esa época, operaban aproximadamente de 10 a 15 centros de cómputo en el país y, como dijimos, todos con computadoras de corte administrativo y de segunda generación.

Entre las computadoras de tipo administrativo que había a la sazón en el país, casi todas eran de la marca IBM (modelo 1401). Se pusieron en operación en la banca nacional (Banco Central de Costa Rica, Banco Nacional de Costa Rica y Banco Anglo Costarricense), en la Oficina Mecanizada del Ministerio de Hacienda, en el Instituto Costarricense de Electricidad, en el Instituto Nacional de Seguros (INS), en la Oficina de Estadísticas y Censos (hoy INEC); también en entidades y empresas, como la Compañía Bananera de Costa Rica, la Standard Fruit Company, las oficinas propias de la IBM de Costa Rica y algunos centros de procesamiento de datos, como Sercofi.

Precisamente, Sercofi fue una de las primeras empresas privadas de procesamiento electrónico de datos (ped) en el país, independientes de un fabricante y ahí trabajaron varias personas relacionadas con el Centro de Cálculo Electrónico (CCE), entre ellas Alejandro Alvarado, Fernando Gamboa y Ramiro Porras; estos dos últimos luego tuvieron cargos en el Centro de Informática de la UCR, Ramiro luego formó parte del Consejo Universitario de la UCR. El CCE tuvo alguna relación profesional con esta oficina.

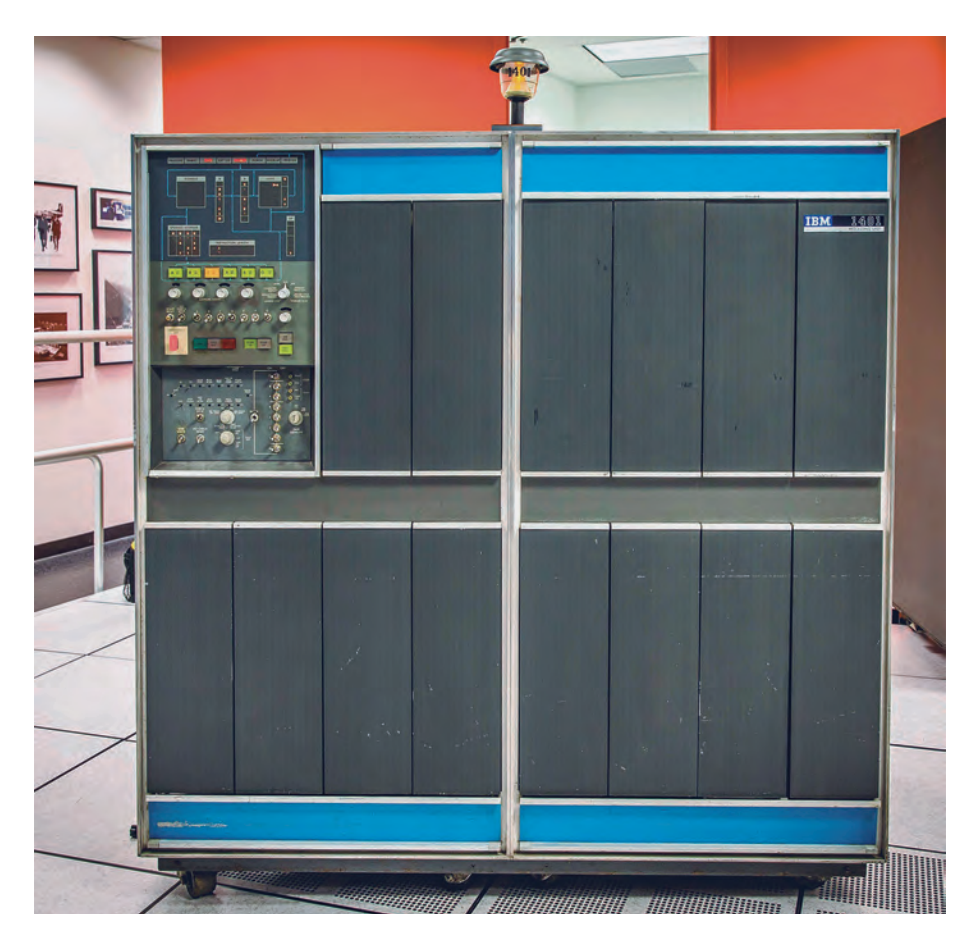

**Figura 6.** La CPU de una computadora IBM 1401

Como he comentado, estas máquinas estaban más orientadas al trabajo numérico masivo del tipo de acumulación y organización de datos que para el trabajo de cálculo científico-tecnológico. Por eso, algunas entidades, que ya tenían su computadora, como Estadística y Censos, cuya máquina (1401) no estaba capacitada para realizar ciertos cálculos sofisticados de estadísticas, como regresiones lineales y múltiples, cruces de variables y otros análisis estadísticos, usaron la de la U. Fue así como a los expertos de esta institución les sirvió mucho acudir a la UCR a realizar estos cálculos con Matilde. Si bien ellos podían administrar las grandes masas de información básica de sus encuestas y censos, y almacenarlas, era a partir de esos datos los que les permitían luego elaborar los cálculos estadísticos mencionados.

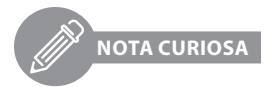

*Cuando trabajé en el Ministerio de Transportes, en la Dirección de Obras Portuarias, en 1966-1969, antes de entrar al Centro de Cálculo Electrónico de la UCR, esa dirección requería realizar un estudio estadístico a nivel nacional que serviría como una de las bases para el diseño de los nuevos puertos de Caldera y Moín, el cual requería hacer una extrapolación del volumen de los principales bienes que Costa Rica exportaba, como café, banano y cacao. Me trasladé durante más de una semana a la Oficina de Estadística y Censos, para agrupar los totales de los datos de exportación de dichos bienes*, *que estaban desagregados en listados, producidos por medio de su propia computadora IBM 1401. Esta labor la hice por medio de una calculadora electromecánica convencional (de cuatro operaciones fundamentales), pues no se podían procesar ahí por limitaciones de su propia computadora 1401 y de su programación, para generar a mano un archivo intermedio con los totales exportados de estos productos por puerto y por año. Posteriormente, el Ministerio de Transportes, debido a que en Costa Rica todavía no se contaba con una computadora de capacidades científicas como las de Matilde, tuvo que contratar a un experto norteamericano para que viniera a hacer un cálculo de las proyecciones de exportación de dichos productos por medio de la técnica de la regresión múltiple. Dicho estudio costó por el orden de \$3000 de aquel tiempo y, curiosamente, el profesional que lo hizo, que trabajaba en "smoking", tardó tres días haciendo dichos cálculos, valiéndose de una calculadora electromecánica que todo lo que efectuaba eran sumas, restas, multiplicaciones y divisiones, ¡y estas automáticamente! Un año después, ese mismo tipo de cálculos se podían realizar en poco tiempo en la Universidad de Costa Rica con el uso de Matilde; el Ministerio no hubiera tenido que traer expertos ni hacer todo ese planeamiento ni esas erogaciones. Además, conceder ese proyecto con información privilegiada a un experto internacional privado supuso un riesgo en el resguardo de los datos recopilados, ya que se trataba de insumos para una licitación de grandes obras de infraestructura en el país. Era definitivo que el Ministerio de Transportes no podía controlar el uso que se le daría a esa información. Historias como estas, deben tener muchos usuarios de ese tiempo.*

Paralelamente a este desarrollo de las computadoras, hubo otros elementos informáticos, o que califican dentro del campo de las "ciencias de la información", que se usaban en muchos países, Costa Rica entre ellos: el telégrafo, la televisión, el teléfono, el telex nacional e internacional (teletipo), la radio, los periódicos escritos, las revistas, los libros, las máquinas calculadoras, las máquinas contabilizadoras y los sistemas de registro unitario; pero eran equipos y sistemas que servían para manejar información más o menos mecanizadamente. Ninguno de ellos tenía la potencia y la posibilidad de administrar esas grandes cantidades de información en forma masiva y variable, como la que ofrecen las computadoras y la informática en especial. Tampoco eran

automáticos, pues no podían ser programables y no cumplían con la principal función o característica de las computadoras: "tomar decisiones", aunque sean tan simples como diferenciar entre uno y cero.

Mención aparte merece la descripción de máquinas de registro unitario como las usadas en la Universidad. Eran aparatos electromecánicos, precursores de lo que posteriormente fueron las computadoras, desarrolladas por las empresas como la IBM que, más tarde fabricarían las computadoras. En general, también fueron mecanismos informáticos para uso administrativo que trabajaban con base en información perforada en tarjetas de cartón, en las cuales se almacenaban datos normalmente para un solo elemento (persona o ítem) por tarjeta.

Más adelante, se hace una descripción detallada de dichas máquinas de registro unitario y de su funcionamiento; sin embargo, tampoco estas se catalogaban como computadoras, pues, como se dijo, entre otros aspectos, no permitían "tomar decisiones" por medio de programación. También, posteriormente, explicaremos este tipo de tarjetas y su uso.

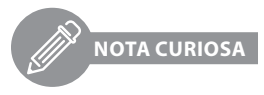

*Antes de ingresar a la UCR y que en ella hubiera una computadora, trabajé, como funcionario del MOPT con la única calculadora electromecánica que había en la Dirección General de Obras Portuarias. Me asignaron calcular todos los datos (profundidades y coordenadas) de los sondeos que topográficamente habíamos levantado en una porción del mar frente al puerto de Golfito. Ese cálculo correspondía a una hoja de trabajo de tres páginas, más o menos complicada para hacerla a mano, con funciones trigonométricas buscadas "a pie" en el sacrosanto Libro de las Tablas Usuales, elaborada totalmente a mano, la cual me tomó más de un mes hacerla. Ese mismo cálculo se hubiera podido realizar poco tiempo después con Matilde, elaborando un programa en lenguaje FORTRAN, el cual se hubiera desarrollado en unos pocos días (si se toma en cuenta el tiempo de programación) y procesado en unos minutos. En la actualidad, todo eso se hace en menos tiempo con la ayuda de un "simple software" como el Excel.*

Estos ejemplos recalcan cómo, efectivamente, sí era necesario contar con una computadora para llevar a cabo estos cálculos o procesos que, aunque sencillos, eran complicados o tediosos para hacer a mano, y muestran la imperiosa necesidad que se presentaba tanto en la U como en el país.

### <span id="page-16-0"></span>1.10 Estado de la UCR

*Cuiden mucho estos muros que son de ustedes y para ustedes.*

**Rodrigo Facio<sup>12</sup>** 

La UCR se fundó en 1940 y pasó sus primeros años creciendo y articulándose como la única institución de educación superior del país con categoría de universidad. No hubo tiempo de "gatear", sino que se empezó a caminar desde el primer momento, pues la UCR se vio obligada a absorber toda la demanda de estudios que en este nivel se generaba, a causa de la gran cantidad de estudiantes egresados de las instituciones de educación secundaria. Poco tiempo después, ellos, ataviados con la moda de los años 60, con frondosas cabelleras, pantalones campana y camisas o blusas estampadas, eran jóvenes con expectativas y necesidades de formarse ya fuese como profesionales liberales o académicos.

Durante ese período, la Universidad no solo debió dar la talla en ese aspecto, sino que también debió formar o terminar de formar sus cuadros docentes y, además, ir creando los incipientes procesos de investigación. El otro gran reto fue atender con eficiencia sus procesos de administración, como los de matrícula, examen de admisión, planillas y, posteriormente, becas, contabilidad, presupuestos, entre otros.

Todo esto se desarrolló dentro de un concepto de universidad de pequeña escala, con una jerarquización adaptada a su tamaño, un solo rector y un Consejo Universitario (CU). Este órgano estaba prácticamente integrado por los decanos de las diversas escuelas o facultades, las cuales eran, al inicio, Agricultura (hoy Agronomía), Ingeniería, Farmacia, Leyes (actual Derecho), Dentistería (hoy Odontología), Conservatorio de Música (hoy Artes Musicales), entre otras. Existían como entidades académicas más o menos autónomas y luego se fueron creando y adjuntando nuevas facultades, como Educación, Bellas Artes, Bacteriología (hoy Microbiología).

<sup>12</sup> Parte de las palabras del discurso de bienvenida del entonces rector, Rodrigo Facio Brenes, al estudiantado de primer año, el 4 de marzo de 1957, con motivo del acto de inauguración de la Facultad Central de Ciencias y Letras.

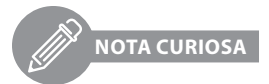

*Como el CU estaba entonces integrado únicamente por los decanos y el rector, hubo una lucha en ese tiempo liderada principalmente por los estudiantes de Ingeniería, entre quienes se encontraba el estudiante Walter Sagot (años más tarde profesor y decano de Ingeniería), para lograr que se aceptara un representante estudiantil en el CU. Tal lucha fue ganada por estos y representó un gran avance en lo concerniente a la representación estudiantil. Eso se vio, al principio, con algún temor por ciertos círculos académicos. En ese momento, el secretario general y el director administrativo no tenían voto, aunque sí voz en el CU.*

Con apenas un poco más de una década, el campus en San Pedro de Montes Oca atravesaba un período de efervescencia. La mezcla de necesidades y de posibilidades en el campo tecnológico se conjugó de manera cuasiperfecta para que la UCR respondiera a la rapidez de los cambios. En ese preciso momento personas como el ingeniero Rodrigo Orozco (que una vez más colaboró con este servidor el inicio de este documento y que, lamentablemente, falleció antes de verlo concluido) –quien mostró una clara visión de futuro– vieron la imperiosa necesidad de que la institución contara con una computadora de categoría científica.

Se trataba de la mejor herramienta disponible para atender las crecientes necesidades docentes, de investigación y administrativas de la U, y que además formara a los profesionales del futuro. Esos efectos saldrían de las paredes y jardines de la Ciudad Universitaria para impactar a muchas de las instituciones que colaboraban en la construcción de la Costa Rica de la segunda mitad del siglo XX.

Mientras todo esto ocurría, en el mundo se desarrollaban las computadoras electrónicas de propósito general, llamadas inicialmente cerebros electrónicos. Al principio, se dividían en dos grupos de acuerdo con sus capacidades y facilidades operacionales: las computadoras para aplicaciones administrativas y las orientadas a las aplicaciones científicas. Matilde era de estas últimas y la única del país.

Sí, Matilde. Gracias a esa visión, llegó la primera computadora que tuvo la UCR, que luego los estudiantes bautizamos como Matilde. Esta máquina fue usada por muchas generaciones de estudiantes, científicos y profesionales de todo el país y de Centroamérica. Aprendimos a programarla y usarla como herramienta para cálculos de tipo tecnológico y científico que antes no se <span id="page-18-0"></span>podían hacer, o eran tan difíciles y largos que muchas veces se desistía de hacerlos por su misma complejidad, como es el caso de cálculos de regresión múltiple y lineal y estadísticas descriptivas, así como en el apoyo al diseño en problemas de ingeniería.

## 1.11 Proceso de crecimiento de la Universidad

## 1.11.1 Primero y segundo saltos cuánticos

A lo largo de la historia de la Universidad de Costa Rica, entre su formación y cuando termina el período de Matilde, ocurrieron dos grandes cambios en la organización de la U; a los que yo llamo los dos saltos cuánticos sistémicos en su trayectoria, los cuales representan cambios vertiginosos en su organización.

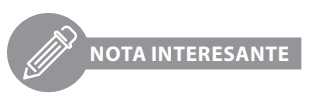

*En física, un salto cuántico es un cambio abrupto del estado físico de un sistema cuántico de forma prácticamente instantánea. Se aplica al cambio de estado de un electrón que pasa de un nivel de energía menor a otro mayor (estado excitado). Estos cambios son la causa de la emisión de radiación electromagnética, incluyendo la luz.*

*Sin embargo, el nombre se aplica también a diversas situaciones o procesos no físicos. Un salto cuántico es una frase que se usa para referirse a un crecimiento, fuera de toda proporción, con respecto a lo que anteriormente venía sucediendo.*

En 1956, la Universidad dio su primer salto cuántico, bajo la rectoría de Rodrigo Facio, cuando se crearon los Estudios Generales y demás facultades y escuelas modernas, como Ciencias Económicas, Química, Biología, Filosofía, Ciencias y Letras, Estudios Sociales que, debido al crecimiento vegetativo y necesidades de desarrollo, se fueron subdividiendo en escuelas. Como parte de este cambio de 1956, se logró la integración de las facultades (que hasta ese momento actuaban más o menos de forma autónoma), dentro del concepto de la departamentalización en el campus de San Pedro (luego llamado Ciudad Universitaria Rodrigo Facio). La Facultad de Derecho, al final de este período, fue la última en aceptar su traslado a esa sede. Por su parte, la Facultad de Ingeniería, inicialmente, era solo la Escuela de Ingeniería Civil y luego se subdividió en el Departamento de Ingeniería Eléctrica y Mecánica; posteriormente, se añadieron Ingeniería Industrial e Ingeniería Química y,

<span id="page-19-0"></span>por último, ya después de 1974-1975, las Escuelas de Ingeniería Topográfica e Ingeniería Agrícola. Esta última, una excelente idea de don Rodrigo Orozco, que la Universidad no ha sabido aquilatar ni desarrollar.

Durante todo este proceso, los recursos de administración y de manejo de la información mejoraron de forma paulatina al igual que en el resto del mundo, y del tipo casi manual, mientras la población universitaria iba creciendo en forma acelerada paralelamente con el crecimiento de la población nacional. Costa Rica había sido, 15 o 20 años antes, uno de los países con mayor índice de natalidad, el equivalente nacional de los *baby boomers.*13 Esto creó una gran presión a la U, no solo en el campo administrativo sino en el docente y de investigación. El país también requería de gran apoyo en el campo de la investigación científica y tecnológica.

## 1.11.10 Segundo salto cuántico

El desarrollo del III Congreso realizado durante la rectoría de don Eugenio Rodríguez Vega tuvo múltiples ventajas para la organización de la Universidad, pues la hizo pasar de un centro de estudios superiores de pequeño porte, que prácticamente solo se dedicaba a impartir clases, a una universidad grande con investigación, docencia, acción social y una gran cantidad de funciones cubiertas y mejor estructuradas. A este cambio fundamental en la organización y estructura de la Universidad lo he denominado como un segundo salto cuántico por su calidad.

Sí, era toda una revolución. Un cambio que alentaba a muchos e incomodaba a otros tantos. Sin embargo, como casi todo en la vida, había que dar el primer paso, por cierto, varios de estos dados desde lo que, posteriormente, va a ser el Centro de Informática, cuando todavía era el Centro de Cálculo Electrónico; mucha gente lo consideraba como un laboratorio de Ingeniería.

Se propuso, de acuerdo con el criterio que se tenía en el desarrollo del CCE, que fuese un solo centro para toda la Universidad y cubriese todas las funciones de docencia, investigación, de apoyo a la administración y acción social de la U relacionadas con la informática.14

<sup>13</sup> Así se les llamó en otros países a los hijos nacidos por el crecimiento por la explosión de la natalidad de esos años y que coincidió con la explosión tecnológica del mismo período, por lo que fue una generación con mayores necesidades y sed de conocimiento científico y tecnológico.

<sup>14</sup> Más adelante se ahondará en esta.

<span id="page-20-0"></span>Como veremos en el capítulo "Gestación del Centro de Informática", esta "quijotada" que llevaron sobre sus hombros funcionarios como don Rodrigo Orozco, don Wálter Sagot y este servidor, quedó debidamente autenticada en el Estatuto Orgánico de la Universidad de Costa Rica, publicado el 22 de marzo de 1974, en el diario oficial *La Gaceta.*

De esa manera, este segundo salto cuántico tuvo un aterrizaje perfecto y sentó las bases del Centro de Informática y de su protagonismo en esta coyuntura, aspecto que fue clave como bastión para el desarrollo de la Universidad. En este punto, apenas comenzamos el relato de muchos hechos formales, y otros no tanto, que nos ayudarán a entender y a recordar lo que es hoy la Universidad de Costa Rica.

## 1.100 La Facultad de Ingeniería y las funciones del ingeniero

Costa Rica y su gente se aprestaba a un gran cambio político, social y económico en la década de 1950. Lo que es hoy la Ciudad Universitaria Rodrigo Facio tenía a su primer ocupante, la Facultad de Agronomía, cuyo terreno se utilizaba como finca experimental y, de segundo, la Facultad de Ingeniería cuyo edificio se inauguró en 1954.

En esas aulas se formaron muchos de los ingenieros que hicieron realidad las grandes obras de infraestructura construidas en el país durante los siguientes años. ¿Quiénes eran? El cuerpo de profesores de la Facultad estaba compuesto en gran parte por los pocos ingenieros que había en el país, la mayoría con estudios en Europa y en Estados Unidos. Algunas personas de otras carreras, como matemáticos o físicos, impartieron algunos cursos en la Facultad, pues el ingeniero requería y requiere de fuertes conocimientos matemáticos, físicos y químicos que se deben adquirir por medio de una serie cursos básicos, tales como álgebra, trigonometría, física, química, cálculo infinitesimal, ecuaciones diferenciales, transformadas, convolución, estadística y otros que permitieran diseñar, calcular y estimar elementos de ingeniería por medio de la ciencia de la ingeniería.15

<sup>15</sup> (N. Corr.) ¿La ingeniería es una tecnología o es una ciencia? (N. Aut.) Bueno, es una tecnología, pero al estudio y desarrollo teórico de soluciones para los problemas que la ingeniería presenta se le llama "ciencia de la ingeniería". Más adelante vamos a discutir esto.

Posteriormente, y como resultado de la posibilidad de contar con computadoras, se fueron requiriendo conocimientos en otros campos como investigación de operaciones, métodos numéricos o matemáticas discretas, principalmente. En muchos casos, las soluciones se basan en conceptos estadísticos, por ejemplo, pero en todos los casos se requiere de la habilidad del ingeniero para resolver o estimar la solución necesaria, pues normalmente debe solventar sus problemas con información incompleta. En ese momento, no se consideraba la necesidad de tener conocimientos para resolver problemas numéricos, en los que se requieren recursos computacionales, aunque, con la obtención de Matilde y otras computadoras posteriores, estos ya fueron disponibles y necesarios.

La estructura de la Facultad, al igual que las demás de la U, se resumía únicamente en una decanatura y en una asamblea de escuela<sup>16</sup> compuesta por todos los profesores de la Escuela o Facultad que tomaba las decisiones que la gestión de la unidad académica requería y le autorizaba el Consejo Universitario. En todos los demás casos, las decisiones se tomaban en la Rectoría o en el Consejo Universitario. El decano formaba parte del Consejo Universitario y se debía reunir al menos una vez a la semana para la toma de decisiones de la Institución en general.

La Facultad de Ingeniería solo ofrecía la carrera de Ingeniería Civil y dentro de ella se incluían muchas materias que actualmente no se consideran propias de esa carrera, pero que luego formaron parte de otras ingenierías. De esa forma, el nuevo graduado tenía la responsabilidad y necesidad de atender todos los problemas requeridos por la ingeniería en general: topografía, ingeniería eléctrica, ingeniería mecánica, termodinámica hidráulica o mecánica de fluidos, procesos térmicos y otras que, en aquel entonces, se consideraban parte de la carrera.

<sup>16</sup> Nótese que, a esas alturas, antes del III Congreso, no había una diferenciación clara entre Facultad y Escuela. Todos hablábamos de la Escuela de Ingeniería.

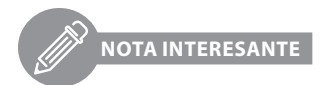

*Como se sabe, en aquellos tiempos los ingenieros eran los llamados a construir todo, quitando las obras menores que eran atendidas por operarios o maestros de obra. Algunos se especializaban en el área militar y se dedicaban a trabajar en los ejércitos. Su experticia abarcó campos como la demolición, construcción de obras y puentes provisionales,*<sup>17</sup> *construcción de muelles, trincheras y demás. Se trataba de obras similares a las de la ingeniería civil, pero siempre orientados a la corta duración y a la velocidad en su construcción (y además sin tener muy en cuenta su costo), ya que tenían como objetivo el traslado de ejércitos, fabricación de defensas y actividades de ese tipo. A esta clase de ingeniería, se le llamó ingeniería militar.*

*En contraposición, se desarrolló la ingeniería civil orientada a la construcción o fabricación de obras más estables, de uso por la sociedad, que resolvieran los problemas de la gente con una duración importante de mínimo de 50 años. Se requería construir: casas, carreteras, puente, edificios, muelles y ferrocarriles. Dentro de ellos, había muchas construcciones relacionadas con la ingeniería civil en general, como electricidad, iluminación, cloacas, cañerías y tuberías en edificios; y otras que, aunque al principio se consideraron parte de la ingeniería civil, posteriormente se independizaron como una ingeniería independiente. Luego la formación del ingeniero experimentó el natural proceso de especialización.*

Los ingenieros requerían también trabajar con y como topógrafos, geólogos, sismólogos, etc., para elaborar estudios básicos previos a la construcción de obras y asegurarse así de que fueran suficientemente estables y permanentes. En general, se consideraba importante el conocimiento de todos, o casi todos, los campos de la técnica y de la tecnología, pues no había otros profesionales que los apoyaran.

Lo anterior hizo que necesitaran, además, actuar como tecnólogos con conocimientos científicos y técnicos, conocidos popularmente dentro de la ingeniería como "un solucionador de problemas tecnológicos". Se requerían para efectuar idóneamente el diseño, la construcción y la fabricación de obras.

Más adelante, el campo de la ingeniería fue creando nuevas necesidades de conocimiento en otras áreas más técnicas como mantenimiento, reconstrucción, reparación, recreación de obras, ecología (que en estos tiempos está muy en boga), entre otras. La Facultad, si bien estaba creada para producir un tipo de profesional que no era un científico, tampoco era un técnico, sino

<sup>17</sup> (N. Corr.) ¿De ahí salieron los famosos puentes *bailey*? (N. Aut.) Sí, (¡Sabia!).

un tecnólogo; sin embargo, muchos, entre ellos algunos ingenieros, creían que la ingeniería implicaba no solo saber mucho sobre matemática y física, sino casi ser un científico.

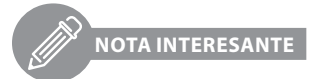

*Muchas personas se confunden entre lo que es ciencia y tecnología (la técnica es un subconjunto de la tecnología). Normalmente, se ha considerado que el más alto nivel del conocimiento radica en la ciencia (y los científicos son quienes la representan o poseen); sin embargo, ambos presentan objetivos muy diferentes. El científico tiene como propósito determinar el funcionamiento de la naturaleza y estudiar cómo reaccionan los fenómenos de acuerdo con sus leyes. Bajo ese concepto, se han desarrollado la física, la química, la biología, entre otras ciencias básicas, que permiten conocer el funcionamiento de las leyes naturales. La matemática es uno de los lenguajes de la ciencia. Mientras tanto, la ingeniería (como parte de la técnica o la tecnología) utiliza algunos de esos conocimientos para producir soluciones y construir, fabricar y diseñar productos de manera que se sostengan y den su funcionalidad a lo largo del tiempo, según los requerimientos de la humanidad. No obstante, no todas las soluciones de la ingeniería se basan en conceptos científicos formalmente desarrollados. Existen productos de la ingeniería que tienen un gran ingrediente a base de prueba y error o de la experiencia, también llamados empíricos;*<sup>18</sup> *otras cuentan con un ingrediente de contenido imaginativo o creativo, por eso se les incluye dentro del campo del "arte". Por estas razones, sería erróneo confundir ciencia con tecnología, ni darle mayor grado o nivel a una o a la otra. Los ingenieros no son científicos; por el contrario, aunque deben saber de ciencia, también deben manejar y tener una gran capacidad creativa.*<sup>19</sup> *A esto se le llama diseño.*

*Este tema se vuelve muy importante pues subyace en lo que luego, en esta historia, será la polémica que se dio en la UCR entre la "ciencia de la computación" (lo cual antes era llamado la cibernética) y la "informática", es decir, la tecnología de la información.*<sup>20</sup>

Sin pecar de erudito, resulta evidente que un ingeniero, obligado a actuar con recursos limitados e información incompleta, resuelve desafíos y problemas utilizando, en muchos sentidos, el criterio personal y profesional para estimar

<sup>18</sup> La palabra "empírico" y su función han sido devaluadas o depreciadas por los "cientificistas", a veces no muy conocedores.

<sup>19</sup> Quienes inventaron la rueda o el fuego no eran matemáticos, ni químicos, fueron ingenieros, tecnólogos, usando la poca ciencia con que contaban.

<sup>20</sup> (N. Aut.) Hombre, se me hizo grande esta "nota curiosa". (N. Corr.) Sí, pero es atinente.

fenómenos que exceden la capacidad de cálculo, inclusive ahora que se dispone de un poco más de ayuda de las computadoras y de otros recursos.

Un porcentaje muy pequeño de los fenómenos se pueden resolver con las matemáticas básicas (aritmética, geometría, álgebra, trigonometría); otro, un poco mayor, con la ayuda de las matemáticas superiores (el cálculo infinitesimal, diferencial, integral y ecuaciones diferenciales); y ahora se "ha hecho posible resolver" muchos otros casos gracias al manejo medios digitales y de métodos numéricos. Pese a ello, todavía la mayoría de los casos son difíciles o imposibles de resolver con esas herramientas, pues requieren muchas iteraciones, dado que se debe estimar un valor, calcularlo y, si no se acerca al resultado con la precisión requerida, hay que volver a estimar otro y repetir hasta encontrarlo. Por eso se está desarrollando la "inteligencia artificial", donde un "robot"<sup>21</sup> "aprende" a partir de lo que percibe. Esto hacía el proceso extremadamente difícil de calcular a mano o con las herramientas con que se contaba y solo en proyectos muy grandes se podía o se justificaba llevar a cabo. Como se utilizaban muchas horas para esto, la computadora vino a aportar una gran ayuda, pues estas iteraciones sí las hace con gran facilidad.

La computadora puede hacer muchísimos cálculos con rapidez, indiferentemente de si se tienen muchos o pocos datos repetidas veces. También se puede programar para estimar la convergencia de un resultado hasta lograr el producto esperado. Costa Rica, al igual que el resto del mundo, empezó a tener esa necesidad porque los cálculos humanos no eran tan precisos ni tan rápidos; esta fue la causa del por qué se inventaron y se comenzaron a usar esas máquinas.

De ahí nace una de las primeras aplicaciones en las que se usaba la programación de dichas máquinas; consistía en cursos de métodos numéricos que permitían simular integrales por convergencia de números o acumulaciones en fórmulas muy complejas o empíricas. No para todos los fenómenos se podría determinar la fórmula matemática que los regía, ya fuera por medio de laboratorio o matemáticamente, entonces se debía estimar una fórmula o algoritmo aproximado. Si bien la estadística le ayudaba (para esto incluso servía la computadora), también se hacía por otros métodos como el de aproximaciones sucesivas.

<sup>21 (</sup>N. Corr.) ¿Por qué le pusiste comillas a robot? (N. Aut.) Porque un robot no solo es una máquina que habla y camina, sino también un sistema que puede tomar decisiones y aprender a partir de sus entradas y la próxima vez actuar con base en esa experiencia.

Como repasamos antes, la Facultad de Ingeniería tenía una estructura organizacional relativamente sencilla. Se contaba con recursos limitados que, se consideraba en la U, debían ser integrados,<sup>22</sup> según el concepto de departamentalización, tales como una sola biblioteca, publicaciones, servicios médicos, entre otros para toda la Universidad. La Facultad no tenía suficientes laboratorios ni los cursos prácticos necesarios para el estudio y práctica de la ingeniería. Entonces, los estudiantes graduados debían hacer su práctica profesional en la industria y, después de graduarse,<sup>23</sup> el gran reto era conseguir trabajo.

De acuerdo con el criterio de algunos ingenieros y profesores que estaban laborando en las diferentes instituciones y empresas, los nuevos profesionales contaban con pocas opciones laborales. Prácticamente, el mercado de trabajo se limitaba a las instituciones del Estado como el Instituto Costarricense de Electricidad, en electricidad y telefonía; el Ministerio de Obras Públicas y Transportes, en carreteras y puentes; o las obras de Acueductos y Alcantarillados. Otra de las áreas en las cuales podían incursionar los ingenieros fue la topografía, que formaba parte de la ingeniería, pero no mucho más.

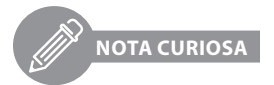

*Si bien hemos visto que operaban pocos laboratorios en la U, había uno en especial, en el campo de la ingeniería, que se estableció con la gran visión de futuro de los decanos y profesores de aquel tiempo: el Laboratorio de Materiales de la Facultad de Ingeniería. Este se estableció en conjunto con el Estado costarricense, permitiéndole llevar a cabo procesos de medición y evaluación en materiales, como tierra, arena, concreto o aceros; así como valorar y medir durezas, resistencias externas para las obras de construcción que se desarrollaran en el país. Así, a partir de los años cincuenta, Costa Rica comenzó a construir obras complejas, como plantas hidroeléctricas, edificios bancarios, telefonía y carreteras que antes se habían hecho, pero de una forma más "artesanal" o por extranjeros. De esa forma, ese laboratorio se convirtió en el embrión de lo que hoy en día es el Laboratorio Nacional de Materiales y Modelos Estructurales de la Universidad de Costa Rica, llamado por sus siglas: Lanamme-UCR.*

<sup>22</sup> Este era el criterio que adoptó inicialmente el Centro de Cálculo Electrónico y luego el de Informática, orientados por el principio ideológico de don Rodrigo Orozco y de muchos de los fundadores de la nueva Universidad.

<sup>23</sup> Esto no es lo más conveniente. En Alemania, por ejemplo, los graduandos deben efectuar un año de práctica profesional en la industria para poder graduarse.

<span id="page-26-0"></span>Como se ve, el desarrollo tecnológico de nuestro país, especialmente en el área privada, no estaba muy preparado $^{24}$  para utilizar los servicios de muchos ingenieros, aunque algunos de la Facultad de Ingeniería, con gran visión de futuro, sí hicieron lo respectivo para establecer laboratorios y servicios muy necesarios (Laboratorio de Materiales, Laboratorio de Maderas, Centro de Cálculo Electrónico, etc.) y carreras que ayudaran al desarrollo del Estado, principalmente liderados por Wálter Sagot, Rodrigo Orozco, Rodolfo Herrera y otros que les siguieron o acompañaron.

## 1.101 Precursores de Matilde

## 1.101.1 Rodrigo Orozco Saborío: creador, humano e inquieto

Por su legado y el relato de quienes lo conocieron en su vida privada, durante su gestión institucional en el ICE o en su querida UCR, se puede afirmar que por la sangre de don Rodrigo Orozco corrían, además de glóbulos rojos y blancos, ceros (0) y unos (1).

Así hallamos explicación a la mente visionaria de un hombre que no tenía una computadora en su cerebro, pero que supo decodificar el futuro de la convulsa Costa Rica de la década de los 60. Además, asimilaba los retos de una Centroamérica que ponía en marcha un mercado regional y veía el nacimiento de grandes instituciones como el ICE y la Refinadora Costarricense de Petróleo (Recope).

Durante su vida, la cual transcurrió por casi un siglo, posiblemente don Rodrigo recibió muchos ¡sosiéguese!, pero pudo más su talento, inteligencia y osadía para seguir adelante en la tarea de dotar al país de un cuerpo de ingenieros debidamente capacitado con el respaldo de una universidad de primer mundo. Se le conoce como el padre de la ingeniería eléctrica y mecánica en Costa Rica, y quien impulsó la llegada de la primera computadora a la UCR.

Rodrigo Orozco Saborío fue oriundo de San José, creció en el barrio La California, cursó sus estudios de primaria en la Escuela Buenaventura Corrales y la secundaria en el Liceo de Costa Rica. Desde niño estuvo cerca de la Universidad y de la docencia, pues su padre, José María Orozco Casorla,

<sup>24</sup> Mentalmente, creo yo, porque esa época de los setenta fue de gran auge en varios campos, sobre todo en la construcción de obras públicas.

declarado Benemérito de la Patria, era botánico y profesor en la Escuela de Peritos Agrícolas del Centro Nacional de Agricultura.

Este centro se ubicó en la finca donde posteriormente se construyó la Ciudad Universitaria Rodrigo Facio. Allí, en un pequeño terreno, su papá sembraba diferentes especies de plantas que hoy se conservan detrás de Radio Universidad.

En su juventud, don Rodrigo descubrió el interés por la física y la electricidad, sin embargo, en ese momento solo existía la carrera de Ingeniería Civil en la UCR, donde cursó los primeros cuatro años. Gracias al esfuerzo de sus padres, viajó a Indiana, Estados Unidos, donde completó sus estudios en ingeniería eléctrica, su verdadero anhelo.

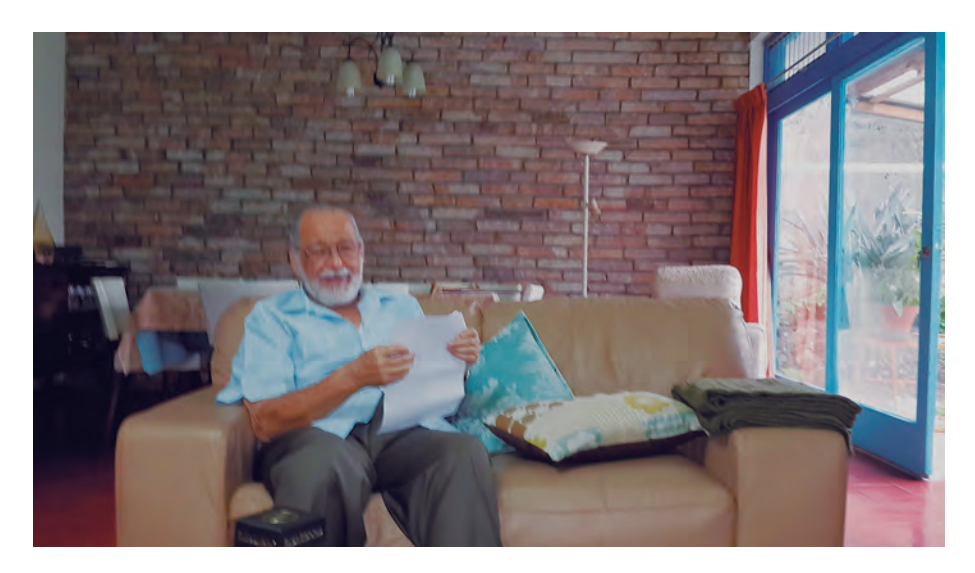

**Figura 7.** Don Rodrigo Orozco en su casa

Precisamente, en una conversación reciente antes de su fallecimiento (murió el 14 de junio de 2015), el Ing. Orozco recordó que el decano de la Escuela de Ingeniería, el Ing. Alfonso Peralta, de primero le pidió que diseñara unos cursos de ingeniería electromecánica para reforzar los que se impartían en ese momento a los estudiantes de la carrera de Ingeniería Civil. Como respuesta a esto, y luego de analizar el asunto, don Rodrigo le propuso al decano crear dos carreras independientes de Ingeniería: Eléctrica y Mecánica.

Fue así como el Consejo Universitario creó el 30 de noviembre de 1964 la carrera de Ingeniería Eléctrica y, el 14 de diciembre de ese mismo año, la de Ingeniería Mecánica. Ambas quedaron bajo la administración del Departamento Eléctrica Mecánica (DEM) de la Facultad de Ingeniería. En el 2010, al cumplirse el 45.º aniversario de ambos entes, don Rodrigo recibió en vida el merecido reconocimiento.

Sin embargo, el desasosegado ingeniero Orozco siguió haciendo de las suyas hasta lograr el sí a una de sus "conquistas" más preciadas: "Matilde". Solo para aclarar que se trataba de una computadora con nombre de mujer. El mundo giraba en torno a la música de los Beatles, al temor de la Guerra Fría, al talento del rey Pelé y de la hoy leyenda Muhammad Ali. Pese a esto, don Rodrigo, concentrado en las necesidades de Tiquicia, en 1965, vio la necesidad de tener, no solo en la Facultad sino en la Universidad, una computadora que sirviera como laboratorio de las ingenierías y diera apoyo a muchos de los requerimientos de cálculo de categoría científico o tecnológico.

Don Rodrigo recuerda con alegría las peripecias que pasaron para conseguir la computadora IBM 1620 de segunda mano, que tenía capacidad de 40 k, es decir, unas 200 veces menos que una tableta o teléfono inteligente de 8 megas. Sabía que muchas universidades extranjeras, sobre todo en Estados Unidos, estaban enseñando cómo programarlas y usarlas. Eventualmente, ofrecería servicio de cálculo científico-tecnológico al resto de las instituciones del país y de Centroamérica (aunque esto último solo se dio de forma parcial), de la misma forma como un tiempo antes don Wálter Sagot había establecido el Laboratorio de Materiales de la Facultad de Ingeniería (actualmente Lanamme).

Era evidente que el ingeniero Orozco le tenía "bien puesto el ojo" a Matilde, y fue cuando le propuso al Ing. Wálter Sagot<sup>25</sup> (quien con sobrado mérito es otro precursor), a la sazón decano de Ingeniería, comprar una computadora, pero no cualquiera, sino esa, la poderosa IBM 1620 modelo II, que dejarían de lado las universidades norteamericanas para usar la nueva generación IBM 360. Don Wálter lo apoyó decididamente y, con el poder de convencimiento que tenía, logró el apoyo del Consejo Universitario.

Rodrigo Orozco envió a la ingeniera Clara Zomer a estudiar programación a México por unos meses, quien se quedó un tiempo más. A su regreso, impartió los primeros cursos de programación y coordinó la instalación de Matilde

<sup>25</sup> Murió el 17 de junio de 1998 a los 70 años.

en 1969. Su inquietud también lo llevó a España para un curso de posgrado de un año. De ahí nace la concepción de la Informática como la tecnología de la automática (hoy junto con la mecatrónica y la telemática se conoce como robótica).

Don Rodrigo inició su labor docente en la Facultad de Ingeniería Civil donde comenzó impartiendo el curso de Geometría Descriptiva26 y en el Departamento de Física dictó clases de electricidad y magnetismo. Además de haber impartido casi todos los cursos de la carrera de eléctrica, don Rodrigo también fue decano y vicedecano de la Facultad de Ingeniería entre 1973 y 1981.

Hasta aquí unos pocos bits para destacar el aporte del ingeniero Orozco. Recordamos su huella; miró por encima, pero no para vanagloriarse, sino para ver lo que venía, dar la alerta y accionar. Era un hombre de futuro. Muchas gracias, don Rodrigo. Descanse en paz.

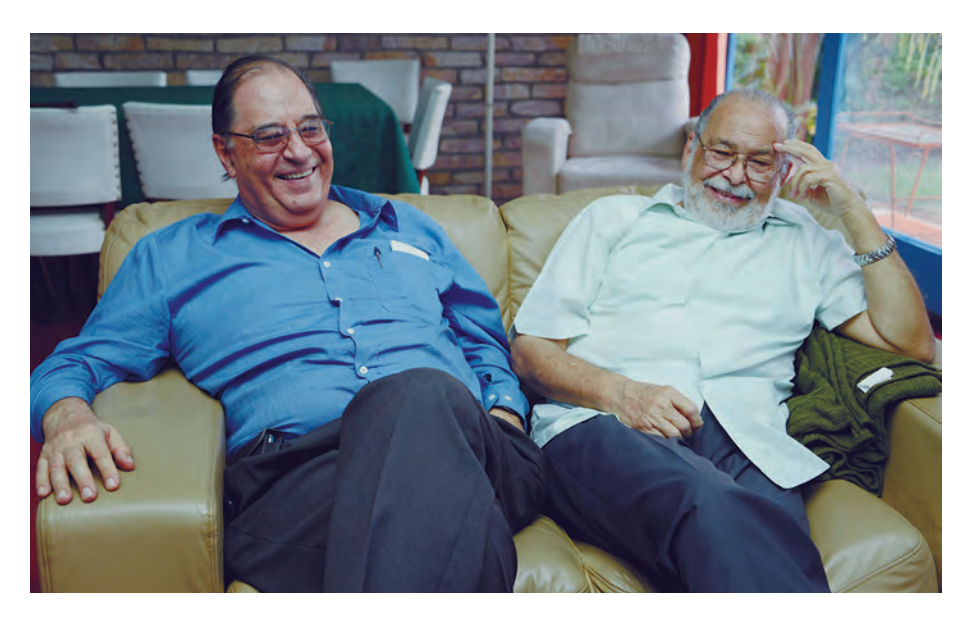

**Figura 8.** Don Rodrigo con Mario Feoli Fuente: Katzy O`Neal de la Oficina de Divulgación e Información de la UCR-ODI.

<sup>26</sup> "Mi nombre es Rodrigo": nunca olvidaré el tono grave de su voz para aclararme que ese era su nombre y no "don Benito". Y es que así lo llamé para hacerle una pregunta durante una clase de geometría descriptiva, gracias a la embarcada de mis queridos compañeros. Ellos lo habían bautizado así y yo creía que era su verdadero nombre. ¡Vaya susto! Bueno, al menos comprobé que sí era un hombre bueno y sin rencores porque después de esa pifia fuimos muy buenos amigos.

### <span id="page-30-0"></span>1.101.10 Una charla para compartir

La ardua tarea de husmear un poco en el pasado me llevó una tarde a una amena conversación con don Rodrigo Orozco, quien, muy gentilmente, me abrió las puertas de su casa. Fue nuestra última conversación pocos meses antes de su muerte y, por supuesto, que lo allí hablado, evidencia su gran contribución al proceso descrito en esta obra, el cual aquí relatamos y cuyo nacimiento, lamentablemente, no pudo ver.

Asistí con la periodista Katzy O'Neal, de la Oficina de Divulgación e Información (ODI) de la UCR, quien se encargó de la entrevista y de moderar lo que realmente fue una conversación, en la cual, debo reconocer, me llevé por el entusiasmo de compartir con un hombre que dejó huella en la Universidad.

A continuación, un extracto de esa vivencia que enriquece los entretelones de su semblanza y cuyo contexto abarca hechos de los inicios de la UCR en las décadas de los 40, 50 y 60.

#### **Usted estudió cuatro años Ingeniería Civil en la UCR, pero se graduó como ingeniero eléctrico en Estados Unidos. ¿Qué lo motivó a estudiar en el extranjero?**

Hice los primeros cuatro años aquí de Ingeniería Civil; la carrera era de seis años. Aquí no había Ingeniería Eléctrica, que era lo que yo quería. Fui a un lugar que se llamaba Trine State College en Indiana, Estados Unidos. Allá me reconocieron los estudios realizados; lo que servía en el programa de ellos me lo dieron por ganado.

#### **¿Estaba claro que la decisión era estudiar Ingeniería Eléctrica?**

Sí, por eso me fui. Desde que yo estaba en el Liceo (de Costa Rica), me gustaba mucho la física y la electricidad, pero aquí solo se podía estudiar Ingeniería Civil.

#### **¿Y cómo hizo para estudiar en Estados Unidos? ¿Con una especie de beca?**

Nada de beca. Mis pobres tatas (risas) pidieron prestado. No había becas. La mayor cantidad de gente que salía a estudiar era a México o a Argentina, y otros a Estados Unidos.

#### **Ya debidamente incorporado en el mercado laboral estuvo en el Instituto Costarricense de Electricidad y luego pasó a la UCR. ¿Por qué?**

Don Alfonso Peralta fue el decano que me trajo a la UCR cuando estaba en el ICE. Yo empecé a trabajar dando lecciones de algo, creo que era de Geometría Descriptiva. En ese tiempo todos los cursos eran anuales y la carrera creo que duraba 6 años.

#### **Ya en la UCR usted vio necesario la creación de dos carreras nuevas, la de Ingeniería Eléctrica y de Ingeniería Mecánica. ¿Por qué era indispensable el cambio?**

Antes en la Universidad de Costa Rica los profesores de carrera eran gente que trabajaban afuera. Venían a dar su clase, llegaban tarde y se iban temprano, ligerito, salían disparados. Los profesores no eran de tiempo completo; los dos primeros profesores de Ingeniería a tiempo completo que nombró la Universidad fueron Rodolfo Herrera y yo.

Y cuando vino esa etapa, ¿qué cursos daba?

Todos… los de Ingeniería Eléctrica.

#### **Don Rodrigo, pero no solo se trataba de impartir lecciones, sino de crear nuevas carreras. ¿En qué consistió ese cambio?**

En el momento que yo entré, ya la Facultad quería cambiar, no era solo cosa mía poner diferentes carreras. Mi trabajo fue establecer los programas para Ingeniería Eléctrica y Mecánica. Para eso me pagaban tiempo completo; esa era mi tarea y también todo lo que me podían recargar… me recargaban. Entonces a mí me tocaron las carreras de Ingeniería Mecánica y Eléctrica, y a Rodolfo Herrera revisar los programas de Ingeniería Civil.

#### **¿Aquí fue donde usted venía con la propuesta de reducir la carrera de Ingeniería de seis a cuatro años?**

Eran seis años de vagabundería allí para sacar un título de ingeniero. Se cambió a cuatro años, eso lo puse yo, porque yo venía con la idea de Estados Unidos, en cuatro años usted está listo. No tenían cantidad de Humanidades (en Estados Unidos) aquí eran dos años, primero pasaba uno, cuando iba a estudiar ingeniería, llegaba a viejo. Los cursos de ingeniería los reformamos totalmente, bueno, se puede decir que los reformé yo.

Voy a explicarles cómo es la cosa para echarme flores (risas). Cuando puse las carreras de cuatro años, teníamos muchísimas más clases, más que cuando eran de seis años. Porque el concepto original era diferente, estudiantes y profesores se empleaban en obras públicas, estudiaban ingeniería despacito y tardaban seis años o más.

#### **Esa fue la reforma para las ingenierías Mecánica y Eléctrica. ¿Qué pasó con Ingeniería Civil?**

Ingeniería Civil tenía su estatus establecido. Siguieron con seis años durante un tiempo más, porque no quisieron cambiar. La carrera de Ingeniería en ese momento duraba seis años, porque todos los que estaban allí no eran estudiantes de tiempo completo, eran los empleados de obras públicas.

#### **Y bueno don Rodrigo, imaginamos que para usted implicó un cambio muy importante estar al frente de las carreras de Ingeniería Eléctrica y Mecánica.**

Fui director sin nombre. Nadie me dijo que yo era el director porque Wálter Sagot, muy amigo mío, era más agarrado y seguro decía: "si a este condenado lo ponemos de director tengo que subirle el salario". Pero como profesor tuve que hacer todos los programas de las carreras Ingeniería Eléctrica y de Ingeniería Mecánica, así como buscar los profesores, todo, todo; dirigirlos como un director, como un decano y solo me pagaban como un profesor.

Me estoy echando flores, y es que de esa nueva carrera no entendían. Creían que hacer una carrera era poner un curso; no era un programa, sino una formación desde abajo. Primero querían una carrera de electromecánica (se refería a algunas de las autoridades de Ingeniería Civil de ese momento). Vea que perdidos que andaban. Se imaginaban como una pintadita a un ingeniero civil y ya era con eso ingeniero electricista.

#### **Abarcamos un poco de su paso por la UCR. Ahora sí, cuéntenos un poco de la protagonista de este libro:** *Matilde***. ¿Cómo fue esa idea?**

Era el curso de la historia conforme iba avanzando la enseñanza y la ingeniería. Así era en todas partes del Mundo. Se incluyó la computación y varios años antes se empezó a enseñar en las escuelas de Ingeniería de Estados Unidos la computación.

La IBM había hecho una máquina especial llamada 1620 que difería de las usuales, porque estas estaban hechas especialmente para llevar contabilidades y esa la hicieron para efectuar cálculos. Como una máquina de ingeniería.

#### **¿Por qué era necesario traer a Matilde?**

Porque teníamos una Facultad de Ingeniería. Cuando se trajo a Matilde, el decano era don Wálter Sagot, una persona muy inteligente, excepcional. Él fue el que consiguió la computadora. Wálter era capaz de conseguir cualquier cosa y logró que la Universidad comprara esa máquina.

Entre Wálter y yo, el primer invento fue buscar la manera de convencer a todos los ministerios, para entre todos comprar una computadora. Finalmente fue la Universidad, pero Wálter ya tenía a varios ministros hablados.

La conversación cerró con un café y con el relato del nacimiento de la tradicional "Pasada" en la Universidad de Costa Rica, pero esa es otra historia.

## <span id="page-33-0"></span>ACERCA DEL AUTOR

#### **Mario Feoli Escalante**

Cursó la primaria en la escuela Buenaventura Corrales y la secundaria en el Colegio Saint Francis. Se graduó de Ingeniero Mecánico en la Universidad de Costa Rica.

Luego de trabajar en el MOPT, se desempeñó como programador y luego jefe del Centro de Cálculo Electrónico en la Universidad de Costa Rica. Al volver de sus estudios de posgrado, en el Institute of Computer Science de la Universidad de Londres, propuso la creación del Centro de Informática al III Congreso Universitario, lo cual fue aprobado e incorporado al Estatuto, y se convirtió en su primer director.

Asesor de la Comisión Bancaria y de los Centros de Cómputo de los bancos de Costa Rica y Central. Impartió múltiples cursos y seminarios sobre informática. Elaboró numerosos informes y trabajos profesionales. Trabajó en empresas privadas y públicas como director de proyectos profesionales relacionados con ingeniería e informática. Presidente de la Empresa Kínetos S.A. que desarrolla e instala sistemas informáticos-telefónicos.

Además, trabajó como profesor de la Universidad de Costa Rica y la Universidad Nacional, y jefe de la Oficina de Sistemas de la UNED. Alcanzó el grado de catedrático y actualmente está pensionado.

Esta es una muestra del libro en la que se despliega un número limitado de páginas.

Adquiera el libro completo en la **[Librería UCR virtual](https://libreriaucr.fundacionucr.ac.cr/index.php?route=product/product&product_id=1368)**.

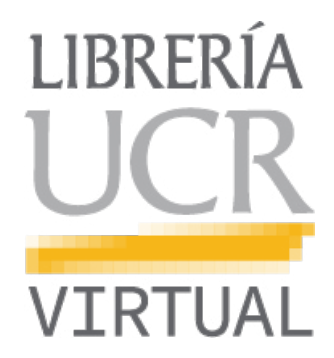

Gracias al impulso y gestión, principalmente, del Ing. Rodrigo Orozco Saborío, la Universidad de Costa Rica contó, de 1968 a 1981, con la primera computadora electrónica, a la cual los estudiantes bautizamos como "Matilde". Fue la primera en Costa Rica y en Centroamérica que permitió el procesamiento de programas científicos; así como realizar especiales tipos de cálculos de esa índole.

Durante el segundo salto organizacional de la Universidad de Costa Rica (III Congreso Universitario), Matilde y su personal estuvieron profundamente involucrados en el proceso, pues la institución estaba creciendo rápidamente. Como parte de esto, se estableció el Centro de Informática como la entidad responsable de atender todas las actividades relacionadas con la informática y la computación de la universidad, incluyendo la docencia, la investigación, la acción social, la administración y la vida estudiantil. El Centro de Informática creó las primeras carreras y cursos de Informática del país y de Centroamérica.

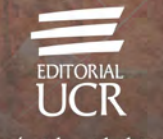

Colección Identidad Cultural